**جمهورية العراق** و التعليم العالي والبحث العلم<br>م<sup>رارة</sup>  **كلية التربيـة - قســـــم الرياضيات**

to the the the the the

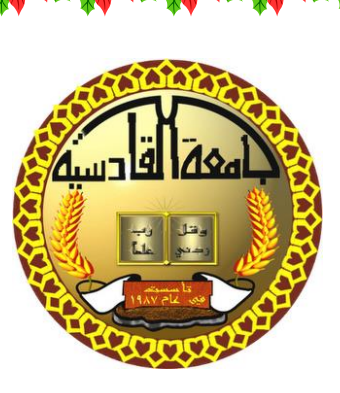

# **استخدام االرقام العشوائية يف الـ LAB MAT**

**حبث تقدمت به الطالبة** 

**ميسم ناصر عبد احلسني** 

**اىل جملس ادارة كلية الرتبية / قسم الرياضيات وهو جزء من متطلبات نيل درجة البكالوريوس يف الرياضيات .**

بإشراف

م. م نرباس هادي جواد

1439هـ 2018م

بسماللهالرحمن\_الرحيم

}))و يسَئلوُنكَ عَن الرّوح قل الروح من أمر ربي

وما أوتيتم من العلمالاقليلاً))

صدق الله العظيم

سورة الاسراء : الآية (٨٥)

 $clA \& M$ 

الذين لبوا نداء حاجاتي وانا طفلة ،واحتملوها بصرب االنبياء وانا راشدة حتى عربوا بي اىل ضفة املنتهى من آمايل .........اىل والدي .

مجـــــــع يصعب علي عدة واحصاؤه ، ليس لكثرهتم ،بل الهنم يتنافسون فــــــي الطيبة وااليثار ويتبارون هبا معي فيبدون كأهنم الناس مجيعا ... احبيت واصدقائي .

الــــذين لا يخمد ضياؤهم ابدا لانهم خلقوا ليبقوا راسخين في الذاكــــرة ولأنهم طوع االحسان ومنفعة غريهم ابدا .......اساتذتي.

**الباحثة**

سكر وعرفان

 **الحمد هللد ر را العدالمي , وحدد هلل ا شدريل لد , والصد و والسد م لد**  أشرف الخلق أجمعين، مُحمد بن عبدالله، وعل*ـي* آلــه الطيبـين الطـاهرين وأصحابه أجمعين، ومن اهت*دى* بهديه ال*ى* يوم الدين<sub>-</sub>

 **مد بعدد هللشدكر ر سدبحال هلل وتعدال يبيدا لدم أ أتقددم ب سدم بدارات** الشكر والامتنان الى الست الفاضلة نبراس هادي جواد، الت*ى* تَشَرَّفتُ بها **كمشددرفة لدد بحثددم لمددا أبدتدد مدد حددر , ومددا أبدددت مدد م حظددات وتوجيهات, كا لها أثر فم إ داد بحثم بهذا الشكل, فض ً احترامهدا** لآرائ*ي*، فجزاها الله عنى خير الجزاء. شكري وامتنـان*ي* إلـي رئاسـة قسـم الرياضيات،<sub>-</sub> ومن الوفاء بالجميل يسرني أن أتقدم بالشكر الخـالص إل*ـ*ي **ابم وامم الغالية وال اخوالم واخدواتم ,وكدل مد مدد يدد العدو لدم مد**  اصدقائ*ي* ومن اساتذتي الكرام في كليتي او كلية اخرى، ممن استعنت بهم **فم تقدديم مسدا دو لدم وتوجيد وارشداد, كمدا اتقددم بشدكري الد مدوظفم**  كلية التربية لما قدموه ل*ـي* مـن مسـاعدة فـ*ي* تسـهيل مـهمـة بحثـ*ي*، داعيـة **ذهلل المول ) ّز و ّجل( أ يحفظهم ويبقيهم خراً للا.**

 **وألتهم مد حيدب بددأت, ف شدكر كدل مد سدالدلم ووقدف معدم بالدد اء والعمل والمشورو فم مراحل الجاز رذا البحب وفاتلم ذكر هلل , والشدكر ر أواً وأخراً .**

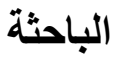

山东区

小学

神经神经神经神

大学 大学 大学

小学生

计结束 经联合部

小孩子 化原

新发展生活

HE

小野

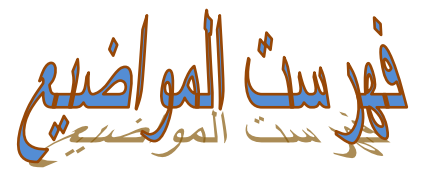

the still still the still still still still still still still still still still still still

大家

W

No. of Canada

Notes

小皮

TARK

小孩子 经商

大学

Note

**TARK** 

W

大学

大学

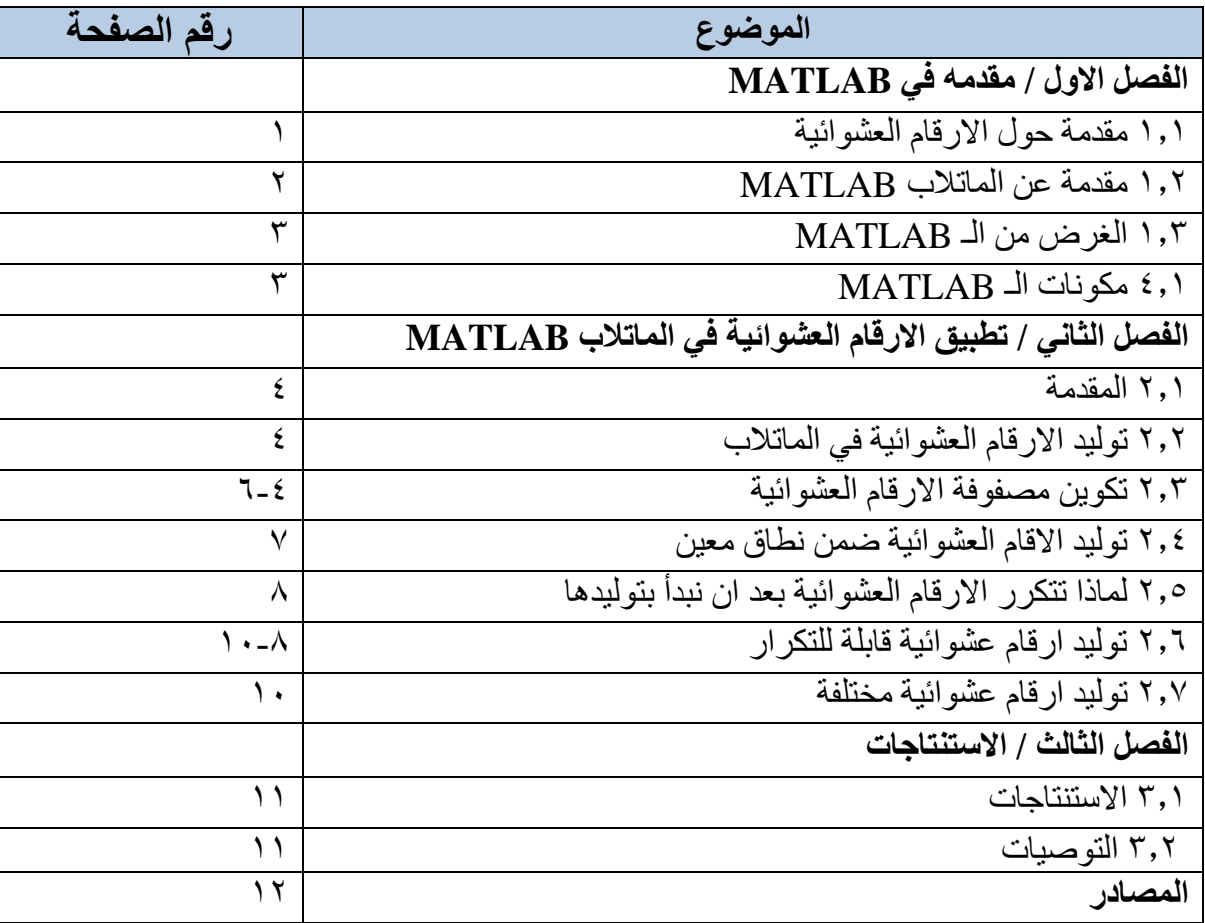

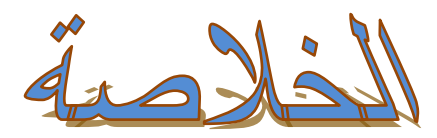

يهدف البحث الى التعريف باألرقام العشوائية والحصول على عدد ما بشكل عشوائي وبشروط معينة من خالل تطبيقها في العمليات التي تستخدم األرقام العشوائية.

ومع ظهور الحاسوب ،احتاج المبرمجون الى وسيلة الستحداث وتوليد العشوائية في برنامج الحاسوب، لذلك تم استخدام برنامج الماتالب لهذا الغرض ، الماتالب هو برنامج هندسي رياضي متقدم يقوم بإجراء العمليات الحسابية ومحاكاة االنظمة المختلفة. تتعامل لغة MATLAB مع الثوابت والمتحوالت كمصفوفات رياضية .

حيث ان الماتالب يحوي على عدد كبير من االساليب والتي تجعل جبر المصفوفات سهل جدا . كما استخدمت وظائف ,randn ,srand ,rand( ( randperm and النشاء تسلسل ارقام عشوائية ، واستخدام وظيفة الـ rang للسيطرة على التكرارات في النتائج التي نحصل عليها.

حيث يهدف هذا البحث الى بيان امكانية استخدام برنامج الـ MATLAB لدراسة وفهم وحل اغلب المواد التي تدرس في قسمنا الرياضيات لما يتمتع بيه البرنامج من سهولة في االستخدام والدقة العالية في الحل.

## **الفصل االول**

## **مقدمة حول االرقام العشوائية**

#### **1.1 المقدمة**

نحن أمام موضوع مهم التي تلزم أي متخصص في الرياضيات او البرمجة ، هو الحصول على عدد ما بشكل عشوائي وبشروط معينة . هناك عمليات التي يتم تطبيقها باستخدام األرقام العشوائية ، وهناك ارقام تتكرر بتفاصيلها في كل مرة ، وكم من الملل سيواجه المطبق حينها ، تلك هي الأر قام العشو ائية.

عندما نقول عدد عشوائي فهذا لا يعني بالضرورة انه عشوائي بالمعنى العام [١]. العدد العشوائي هو العدد المولد من الطرف دالة مجهولة السلوك((نسبيا)) عندما نقول نسبيا فأنا نقصد المستخدم أي ان المستخدم عندما نقوم بتشغيل دالة سنقوم بإرجاع عدد عشوائي كما يتصور هو ولكن في الحقيقة ..... هذا العدد العشوائي يخضع لقانون معين ... المبرمج فقط هو من يعرفه اذ ان بعض التناقض في كالمنا السابق ،قلنا ان العدد العشوائي ثم قلنا بأنه يخضع لقانون معين كيف ؟ بداية ....نحب ان نلفت االنتباه الى جدال الدائرة حول العدد العشوائي فالمبرمجون ارادوا برمجة دالة تمكن من توليد ارقام عشوائية وكانت المشكلة تمكن في برمجة الدالة العشوائية ...فنحن حين نقول دالة مبرمجة فهذا يعني ان الدالة تخضع لقانون محدد اما العدد العشوائي فال يخضع ألي قانون ..واال فسيكون عددا محددا وسيفقد عشوائية ... تفيد الارقام العشوائية في مجموعة متنوعة للأغراض والاهداف ،مثل توليد مفاتيح لتشفير البيانات ،والنمذجة، ومحاكاه الظواهر المعقده ،واختيار عينات عشوائية من مجموعات البيانات الضخمة .كما تم استخدامها من الناحية الجمالية في االدب والموسيقى .وبالطبع هي ايضا مشهورة االستخدام في االلعاب االليكترونية. الرقم العشوائي هو احد االرقام التي يتم الحصول عليها من مجموعة من القيم الممكنة ،كل رقم من المجموعة له احتمال متساوي مع البقية للحصول عليه ،أي تتوزع احتماالتها توزيعا منتظما .عند مناقشة سلسله من االرقام العشوائية ،يجب ان يكون كل عدد مستخرج مستقل احصائيا عن االخرين ، أي ان الحصول على عدد ما لا يؤثر على احتمال الحصول على عدد اخر [١] [٢].

ومع ظهور الحاسوب ،احتاج المبرمجون الى وسيلة الستحداث وتوليد العشوائية في برنامج الحاسوب .وعلى الرغم من ذلك،من الصعب ايجاد حاسوب يقوم بشيء مصادفه او عشوائية . الن الحاسوب يمثل التعليمات بصوره عمياء محددة له مسبقا ، وبالتالي يمكن التنبأ بها تماما.

### **1.2 مقدمة في MATLAB**

 جاءت كلمة ماتالب MATLAB من االحرف االولى للعبارة Laboratory Matrix أي مختبر المصفوفات ، الماتالب هو برنامج هندسي متقدم يقوم بإجراء العمليات الحسابية ومحاكاة االنظمة المختلفة لذا يستخدم كوسيلة تحليل في عدة مجاالت مثل العلوم والرياضيات المتقدمة وفي الصناعة كأداة بحث وتصميم ذات مردود عالي .ويستعمل لغرض اجراء العمليات الحسابية ،واشتقاق اللوغاريتمات ،ومحاكاة وتصميم االنظمة في جميع فروع العلوم والصناعة ،وتحليل البيانات واستكشافها ،وكذلك لرسم المجسمات الهندسية والصناعية ذات الثالثة ابعاد .ويعتبرMATLAB من البرامج ذات االستجابة السريعة حيث عنصر البيانات االساسي فية عبارة عن مصفوفة بدون أبعاد قياسية ،لذلك يمكن استخدامة في حل معظم المسائل الحسابية المعقدة بسهولة وفي زمن قصير مقارنة باستخدام لغات البرمجة االخرى  $[\uparrow] [\uparrow]$  Fortran  $\bigcup$  C مثل C

 تتعامل لغة MATLAB مع الثوابت والمتحوالت كمصفوفات رياضية ،وبناء على ذلك العمليات الرياضية االفتراضية فيMATLAB هي عمليات على مصفوفات مثال b\*a هي عمليات ضرب بين مصفوفتين االولى a والثانية b.

### **1.3أغراض الـ MATLAB**

- اجراء العمليات الحسابية المعقدة بسرعة عالية. - اشتقاق اللوغاريتم. - محاكاة وتصميم االنظمة المختلفة في جميع فروع العلوم والصناعة. - تحليل البيانات واستكشافها. - رسم مجسمات ذات ابعاد ثالثية هندسية وصناعية.

## **1.4مكونات نظام MATLAB[ 4]:**

**-1 لغة MATLAB:** وهي لغة بشكل مصفوفة عالية المستوى وتحتوي على اوامر لالدخال واالخراج وتحتوي ايضا على امكانية البرمجة الكائنية oriented Object Programming تستطيع بواسطة لغة MATLAB تطوير برامج بسيطة سريعة وتستطيع ايضا تطوير مجموعة برامج وتطبيقات كاملة وواسعة ومعقدة .

-2 **بيئة عمل MATLAB**: وهي مجموعة االدوات واالمكانيات التي يتم استعمالها في MATLAB مثل سطح المكتب ،نافذة االوامر،نافذة االوامر السابقة،مستعرضات محتويات ساحة العمل وغيرها.

-3**المخططات** :يحتوي برنامج MATLAB على اوامر عالية المستوى من اجل اظهار المخططات ثنائية وثالثية االبعاد ومعالجة الصور وتحريك الرسوم.

--4**مكتبة التوابع الرياضية لMATLAB** :وهي مجموعة من االلغورتيمات تتراوح من االلغورتيمات البسيطة مثل :الجمع ،الجيب ،الجيب تمام او العمليات على االعداد العقدية او التوابع المعقدة مثل مقلوب مصفوفة ،توابع بيزل ،تحويالت فوريية وتحويالت البالس.

-5**واجهة برامج التطبيقات MATLAB:** وهي مكتبة تسمح بكتابة برامج بلغة البرمجة ++C او بلغة Fortran الستعمالها في MATLAB كما تسمح لبرنامج MATLAB بأستدعاء البرامج الفرعية .

## **الفصل الثاني**

## **تطبيق االرقام العشوائية في الماتالب**

### **2.1 مقدمة:**

ان الماتالب يحوي عدد كبير من االساليب المدمجة والتي تجعل جبر المصفوفات سهل جدا . كما استخدمت وظائف ( rand, srand, randn, and randperm ) لانشاء تسلسل ارقام عشوائية ، واستخدام وظيفة الـ rang للسيطرة على التكرارات في النتائج الحاصلة [٣] [٥].

## **2.2 توليد االرقام العشوائية في الماتالب :**

تستخدم البرمجيات لانشاء ارقام عشوائية ،والنتائج ليست عشوائية بالمعنى الرياضي الصارم ، ومع ذلك فان تطبيقات البرمجيات مثل الخوارزميات التي تجعل النتائج الخاصة بك تبدو عشوائية ومستقلة النتائج ايضا باالختبارات االحصائية العشوائية واالستقالل هذه االرقام المستقلة العشوائية على ما يبدو غالبا ما توصف بأنها عشوائية]2[. يمكن استخدام هذه االرقام كما لو هي عشوائية حقا ومستقلة كرقم عشوائي واحد، االرقام الزائفة مستقلة هي انه يمكن تكرار الحساب في اي وقت ،يمكن ان يكون هذا النهج مفيدا في االختبارات او الحاالت على الرغم من انه يمكن ان يكون من المفيد تكرار النتائج عن طريق الخطأ عندما كانت حقا النتائج مختلفة ]6[ .

## **2.3 تكوين مصفوفة االرقام العشوائية :**

هناك اربع وظائف عشوائية <u>rand, srand, randn</u>, and <u>randperm</u> وظيفتها هي ارجاع ارقام عشوائية.

#### **: rand returns وظيفة**

ان االرقام الحقيقية هي بين 0 و 1 فإلرجاع قيم بين هذين الحدين يكون كما في المثال التالي:  $>> r1 = rand(10,1)$ 

 $r1 =$ 

0.6312

0.3551

0.9970

0.2242

0.6525

0.6050

0.3872

0.1422

0.0251

0.4211

هو متجه عمودي -1by10- يحتوي على ارقام حقيقية نقطة تم رسمها من توزيع موحد ، كافة القيم في 1r هي في الفترة المفتوحة بين (1 0,) ، ان الرسم بياني لهذه القيم مسطح تقريبا مما يدل على اخذ العينات موحدة الى حد ما من االرقام .

### **: srand returns وظيفة**

يعطي عشوائية أكثر حيث أتاح المجال للمستخدم بوضع حجر األساس للعشوائية وغالبا ما تستعمل بذرة الوقت مع التابع ()srand إلعطاء عشوائية شبه مطلقه.

R2=srand( time( NULL ) );

x=rand()

## **: randn returns وظيفة**

التي تستعمل ارقام مصفوفة حقيقية مستمدة من توزيع عادي معياري فمثال :  $r3 = \text{randn}(10,1)$  $r3 =$  -0.4326 -1.6656 0.1253 0.2877 -1.1465 1.1909 1.1892 -0.0376 0.3273 0.1746 هو عمود متجه يحتوي على ارقام مرسومة من معيار حقيقي ،الرسم البياني 3R يشبه التوزيع العادي تقريبا البياني هو 0 واالنحراف المعياري هو 1 . **: randperm returns وظيفة** يمكنك استخدام الدالة randperm النشاء مصفوفات من القيم الصحيحة العشوائية التي ليس لها قيم متكررة فمثال :  $r4 = \text{random}(15)$ 

 $r4=$ 

 13 7 15 1 11 9 3 12 6 14 2 5 4 10 8 مجموعة تحتوي على قيم صحيحة مختارة عشوائيا على الفاصل الزمني مغلقة. على عكس rand والتي يمكن ان ترجع مصفوفة تحتوي على قيم متكررة .

**2.4 توليد االقام العشوائية ضمن نطاق معين :**

 يمكن توليد ارقام عشوائية ضمن نطاق معين ويوضح هذا المثال كيفية انشاء مصفوفات من ارقام النقطة العائمه العشوائية التي يتم رسمها من التوحيد الموحد ضمن الفاصل الزمني المفتوح (100 50,) يقوم returns rand االفتراضي بارجاع القيم المعيارية بين (0-1) التي يتم رسمها من توزيع موحد .لتغيير نطاق التوزيع الى نطاق جديد (a,b) ضرب كل قيمة من خلال عرض النطاق الجديد (b) ثم بتحويل كل قيمة بواسطتها.

اوال: قم بتهيئه مولد االرقام العشوائية لجعل النتائج كما في هذا المثال ('twister'0,(rng .

ثانيا: انشاء متجة من 100 قيمة عشوائية ،باستخدم الداله rand لرسم القيم من توزيع موحد في الفاصل الزمني المفتوح من (50,100).

```
>> a = 50>> b = 100\gg r = (b-a).*rand(1000,1) + a
r = 52.2526
  86.1587
  67.3719
 .
 .
  71.8987
                                   تحقق من ان القيم في r تقع ضمن النطاق المحدد 
r_range = [min(r) max(r)]
r range =
```
50.0261 99.9746

والنتيجة في الفاصل الزمني المفتوح (50,100).

**2.5 لماذا تتكرر االرقام العشوائية بعد ان نبدأ بتوليدها :**

, rand, randn, srand, and randperm وظائف مولدات الرقم العشوائي, المشتركة في كل مره بتوليد ارقام عشوائية والمولد يعيد نفسه الى نفس االرقام مثل (2,2)rand تعود بنفس النتيجة في أي وقت تقوم بتنفيذ ه مباشرة بعد بدء التشغيل ، أي ان وظائف الرقم العشوائي returns لها نفس النتيجة كلما قمت باعادة تشغيل اذا كنت ترغب في تجنب تكرار نفس الرقم العشوائي للمصفوفة عند اعادة تشغيل ماتالب ثم تنفيذ االمر قبل استدعاء الـ randperm or ,srand ,randn ,rand ، اذا كنا نريد تكرار النتيجة التي حصلت في بداية استخدام الماتالب دون اعادة التشغيل ، يمكن اعادة تعيين المولد الى حاله بدء التشغيل في أي وقت باستخدام ;('default('rng أي المجال االفتراضي ]2[.

عند تنفيذ ;('default('rng سوف تكون المخرجات تطابق التنفيذ االخير:

 $A = rand(2,2)$ 

 $A =$ 

0.8147 0.1270

0.9058 0.9134

القيم في A تطابق اخراج (2,2) rand كلما قمت باعادة تشغيل الماتالب . **2.6 توليد ارقام عشوائية قابلة للتكرار:**

 يوضـح هذا المثال كـيفية تكرار مصــفوفات االرقــام العشـوائية عن طريق تحـديد first seed في كل مرة تقوم بتهيئة مولد باستخدام نفس البذره او القيمة االبتدائية ، وكنت دائما تريد الحصول على نفس النتيجه .

- تهيئة مولد االرقام العشوائية لجعل النتائج في هذا المثال قابله للتكرار .rng('default');
	- تهيئه مولد باستخدام 1 of seed اي القيمة االفتراضية .1
		- ;(1)rng ثم انشاء مجموعة من االرقام .

مثال:

 $A = rand(3,3)$ 

 $A =$ 

0.4170 0.3023 0.1863

0.7203 0.1468 0.3456

0.0001 0.0923 0.3968

كرر نفس الأمر

 $A = rand(3,3)$ 

 $A =$ 

0.5388 0.2045 0.6705

0.4192 0.8781 0.4173

0.6852 0.0274 0.5587

اول تنفيذ للـ rand لتغير حاله المشغل ، وبالتالي فان النتيجة الثانية تكون مختلفة. االن ان تنفيذ المشغل لالوامر باستخدام الـ seed ثم اعادة اول مصفوفة A matrix كما في التنفيذ التالي:

 $rng(1);$ 

 $A = rand(3,3)$ 

 $A =$ 

0.4170 0.3023 0.1863

0.7203 0.1468 0.3456

0.0001 0.0923 0.3968

في بعض الحاالت وضع الـ seed وحدها لن يضمن النتائج ، ويرجع ذلك الى ان المشغل الذي يتم من خالله استخالص وظائف االرقام العشوائية منه قد يكون مختلفا عما تتوقعه عند تنفيذ التعليمات البرمجية . فللتكرار على المدى الطويل حدد seed ونوع المشغل معا .

### **2.7 توليد ارقام عشوائية مختلفة :**

يوضح هذا المثال كيفية تجنب تكرار نفس العدد العشوائي عند اعادة تشغيل الماتالب ، هذه التقنية مفيدة عندما تريد ان تجمع بين النتائج من نفس العدد العشوائي لالوامر المنفذة في مرات العمل المختلفه في الماتالب، جميع وظائف الرقم العشوائي randperm and ,srand ,randn ,rand , لرسم القيم من مشغل رقم عشوائي مشترك في كل مرة تقوم فيها بتشغيل ماتالب والمشغل عاده بيعد نفسه الى نفس الحاله لذالك االمر مثل(2,2)rand ترجع نفس النتيجة في أي وقت تقوم بتنفيذها مباشره بعد بدء التشغيل ايضا وسوف تعيد نفس النتيجة كلما قمت باعاده التشغيل [٢] [٣]. طريقة واحده للحصول على ارقام عشوائية مختلفة هو تهيئة مولد باستخدام الـ seed المختلفه في كل مرة للقيام بذلك يضمن عدم تكرار النتائج من جلسة سابقة تنفيذ الامر ('the rng('shuffle يمكنك تنفيذ هذا االمر في اطار اوامر الماتالب او يمكنك اضافه الى ملف بدء التشغيل وهو برنامج نصي خاص ان ماتالب ينفذ في كل مره تقوم فيها باعاده تشغيل االن لتنفيذ امر رقم عشوائي

#### $A = rand(2,2);$

في كل مرة كانت استدعاء )'shuffle('rng باستخدام seed المختلفة على اساس الوقت الحالي مبدئيا، تحديد seed مختلفة على سبيل المثال:

## $rng(1);$

 $A = rand(2,2)$ :

rng(2);

 $B = rand(2, 2);$ 

المصفوفات B وA مختلفة الن المشغل يتم تهيئتة مع كل تنفيذ الى وظيفة rand .

## **الفصل الثالث**

**االستنتاجات**

#### **301 االستنتاجات**:

من ميزات برنامج الـ MATLAB بانه برنامج رائع يستخدم الغراض الحسابات الرياضيه المتقدمة ويتمتع بكونه برنامجاً متخصصاً، كما يشير عمل الى المختصين في مختلف الدراسات العليا و ما قبلها ، فهو يتعامل مع المعادالت الرياضية ، ،والتفاضالت ، والتكاملات ، والمصفوفات بانواعها بسهولة وسرعة عاليه ، ويعامل مع الأعداد المركبة بنفس الطريقة التي يعامل بها مع الأعداد العادية . ويمكن المستخدم لبرنامج الـ MATLAB من رسم المعادلات الرياضية في الإحداثيات المختلفة ، ويعد الكثير من الدوال الجاهزة التي توفر جهد ووقت المبرمج عند إنشاء البرامج بسهولة ودقة في الفهم واالستعمال.

 نستنتج من خالل هذا البحث ان بإمكاننا استخدام برنامج الـ MATLAB لدراسة وفهم وحل اغلب المواد التي تدرس في قسمنا الرياضيات لما يتمتع بيه البرنامج من سهولة في االستخدام الدقة العالية في الحل.

### **3.2 التوصيات:**

نوصي بإجراء بحوث مكثفة في مادة الرياضيات ،في كل مجال من مجاالته ، وتطبيقها بشكل اكثر تفصيليا ودقة باستعمال الماتالب وبيان مدى أهميته للطلبة من ضمن اختصاص الرياضيات ومايقاربه من االختصاصات االخرى.

## **المصادر**

.1 محاضرات - قسم الرياضيات /كلية التربية / جامعة القادسية .

www.mathworks.com .<sup>Y</sup>

MATLAB Help Version 6.5 . T

.4 اوامر الحسابات الرياضية وانشاء المتغيرات في الMATLAB -علي حمزة ،علي كريم ،بحث لنيل درجة البكالوريوس في الرياضيات /قسم الرياضيات .2016، .5 مقدمة في البرمجة بـ MATLAB – د. خالد عبد الحميد الهندي / جامعة ام القرى. .6 مادة الحاسوب /برمجة MATLAB-قسم الرياضيات /المرحلة الثانية في كلية التربية

/جامعة القادسية .